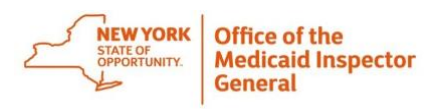

## **Submitting Documentation Using Hightail**

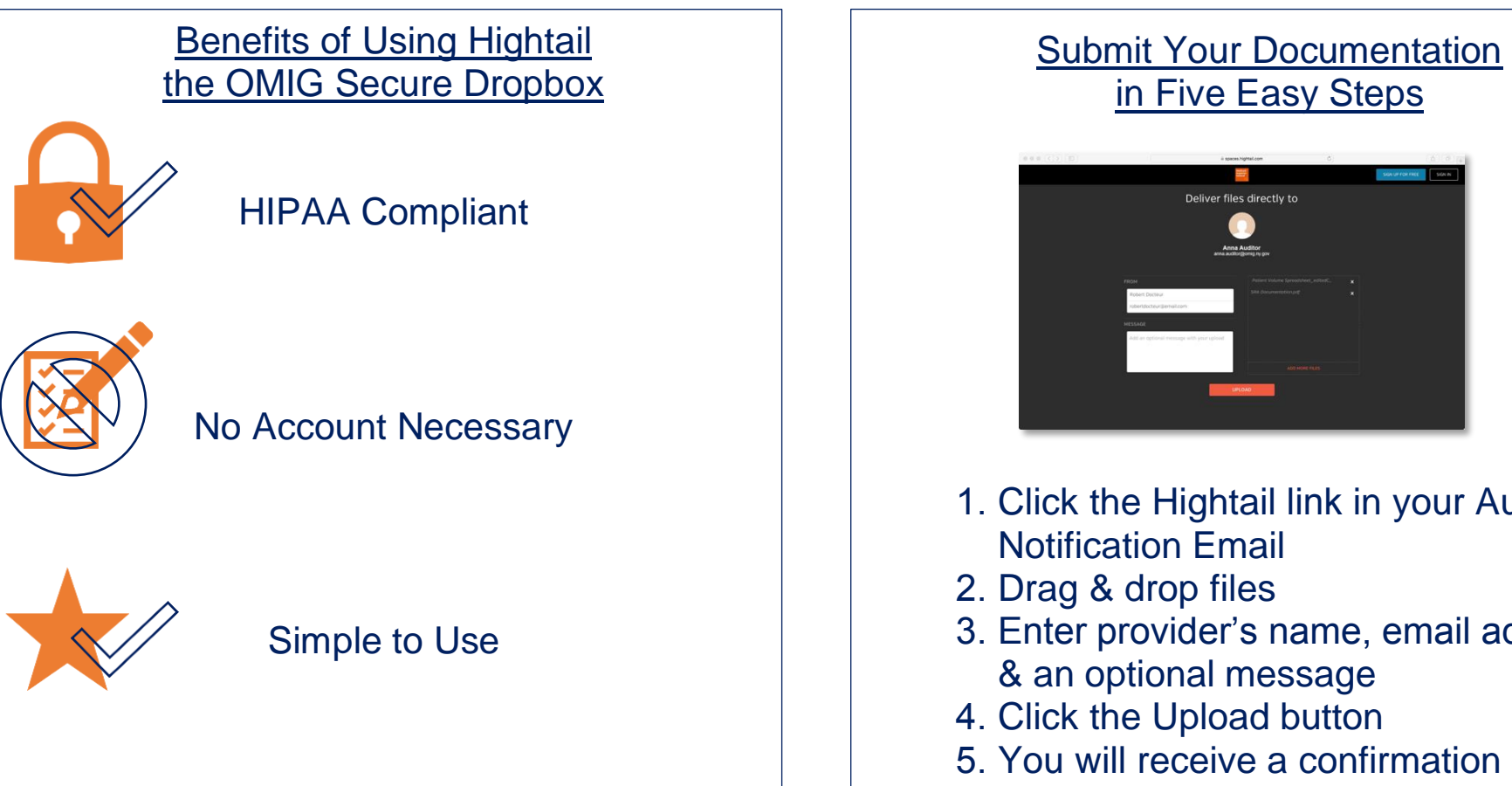

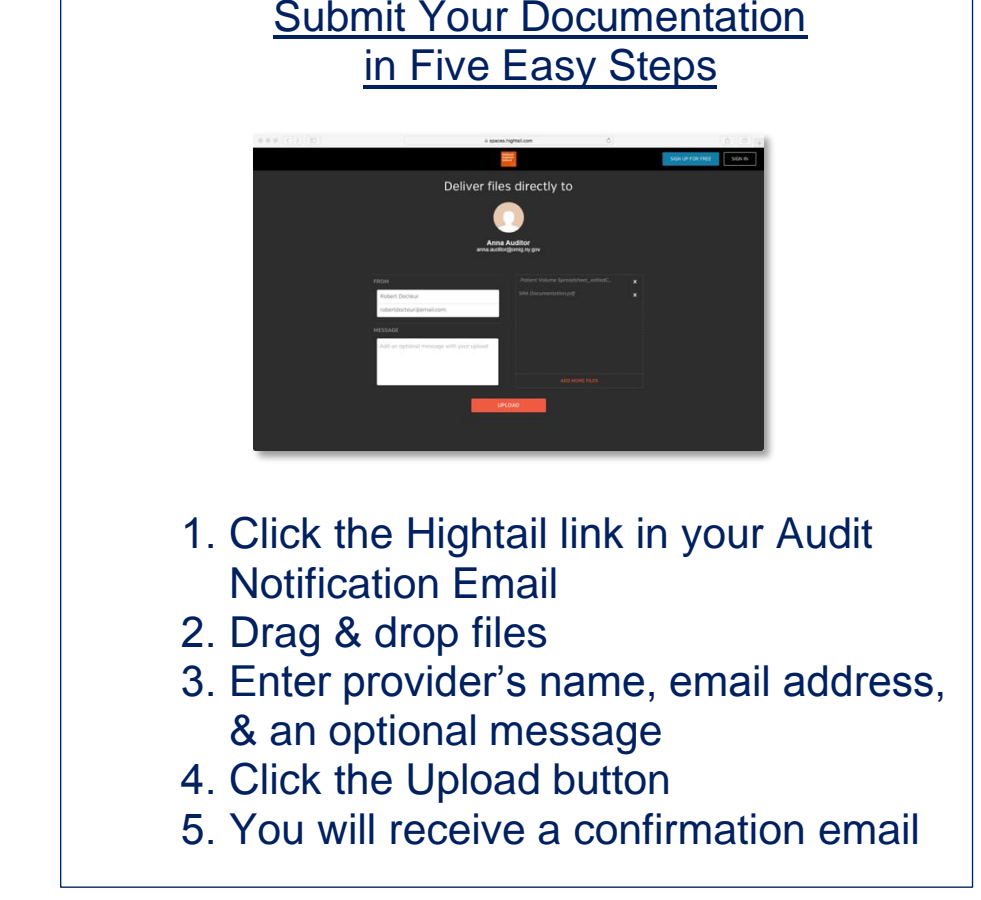

## For more information on submitting documentation, please view the tutorial entitled:<br>Submitting Documentation Submitting Documentation